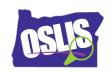

## Building a Search String: Pt. 2 Nesting, Phrase Searching, & Truncation (Video)

| Pt. 2 Nesting, Phrase Searching, & Truncation (Video)                                              |
|----------------------------------------------------------------------------------------------------|
| Check your knowledge about this topic by answering these questions.                                |
| Some questions have more than one correct answer.                                                  |
| 1. The three Boolean operators are:                                                                |
| 10 points                                                                                          |
| □ AND, BUT, NOT                                                                                    |
| □ AND, OR, NOT                                                                                     |
| □ AND, OR, BUT                                                                                     |
| □ BUT, NOT, OR                                                                                     |
| 2. What punctuation does nesting use to clarify relationships between search terms when using more |
| than one Boolean operator?                                                                         |
| 10 points                                                                                          |
| □ Parentheses                                                                                      |
| □ Brackets                                                                                         |
| □ Question marks                                                                                   |
| □ Hashtags                                                                                         |
| 3. Phrase searching uses quotation marks around a phrase to do what?                               |
| 10 points                                                                                          |
| ☐ Show that the words inside the quotation marks are important                                     |
| ☐ Show that the words have the same meaning                                                        |
| □ Show that the phrase is also your topic sentence                                                 |

Oregon School Library Information System Licensed under a Creative Commons Attribution-Noncommercial-ShareAlike 3.0 Unported License

□ Show only results that have the words kept together in that exact order

| 4. Trur  | ncation uses a symbol at which part of a word?                                                                                                    |
|----------|----------------------------------------------------------------------------------------------------|
| 10 point | is a second of the second of the second of t |
|          | The beginning of a word stem                                                                                                    |
|          | The end of a word stem                                                                                                    |
|          | The middle of a word stem                                                                                                    |
|          | Anywhere in a word stem                                                                                                    |
| 5. Trur  | ncation allows you to search for what?                                                                                                    |
| 10 point | is a second of the second of the second of t |
|          | Synonyms of a word                                                                                                    |
|          | Meanings of a word                                                                                                    |
|          | Different forms of a word                                                                                                    |
|          | The word in different languages                                                                                                    |
| 6. Be (  | careful not to truncate a word too soon, or what could happen?                                                                                                    |
| 10 point | is a second of the second of the second of t |
|          | You get irrelevant results                                                                                                    |
|          | You get too few results                                                                                                    |
|          | You do not get any results at all                                                                                                    |
|          | You get the most relevant results                                                                                                    |
| 7. Wha   | at is the correct way to nest the synonyms car, automobile with a second keyword safety?                                                                                                    |
| 10 point | is a second of the second of the second of t |
|          | car OR automobile AND safety                                                                                                    |
|          | (car OR automobile) AND safety                                                                                                    |
|          | (car OR safety) AND automobile                                                                                                    |
|          | (car AND automobile) AND safety                                                                                                    |

| 8. Wild | dcard searching helps you account for variations of a word, like different spellings or singular and |
|---------|----------------------------------------------------------------------------------------------------|
| plural. | Check your search engine or database to see the symbol it uses in a wildcard search. Which           |
| symbo   | ols are commonly used as wildcards?                                                                  |
| 10 poin | ts                                                                                                   |
|         | Hashtag                                                                                              |
|         | Number sign                                                                                          |
|         | Exclamation point                                                                                    |
|         | Question mark                                                                                        |
|         |                                                                                                    |
| 9. Boo  | blean operators and the search strategies of nesting, phrase searching, truncation, and wildcards    |
|         | ou refine your search by clarifying, broadening, or narrowing your search. Which strategy narrows    |
|         | earch?                                                                                               |
| 10 poin | ts                                                                                                   |
|         |                                                                                                    |
|         | Nesting                                                                                              |
|         | Phrase searching                                                                                     |
|         | Truncation                                                                                           |
|         | Wildcards                                                                                            |
|         |                                                                                                    |
| 10. WI  | hich strategies relate to the order a search engine or library database should consider your search  |
| terms   | ?                                                                                                    |
| 10 poin | ts                                                                                                   |
|         | Nesting                                                                                              |
|         | Phrase searching                                                                                     |
|         | Truncation                                                                                           |
|         | Wildcards                                                                                            |
|         |                                                                                                    |